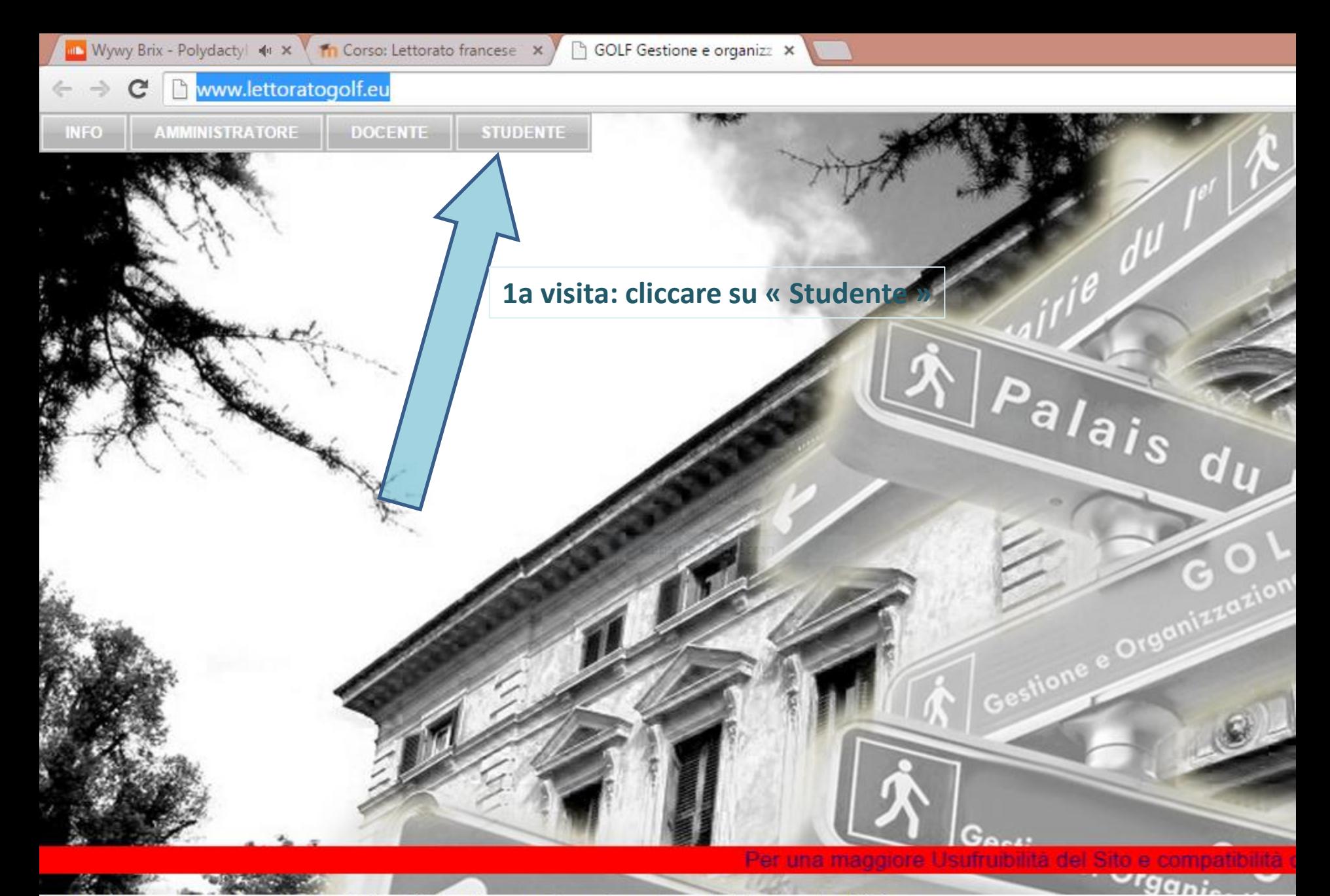

ion du Lectorat de Français -- G O L F Gestione e Organizzazione del Lettorato di Francese

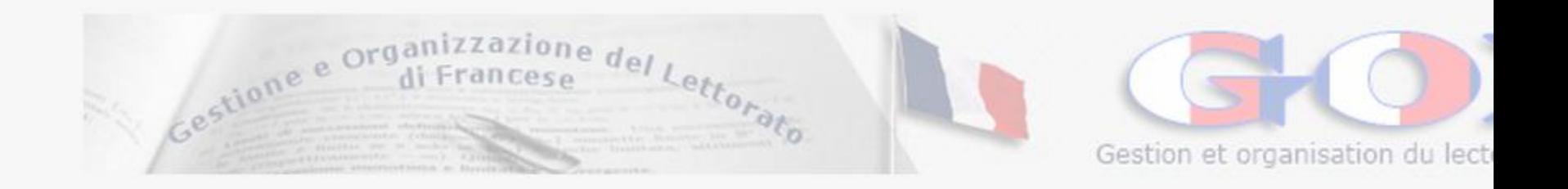

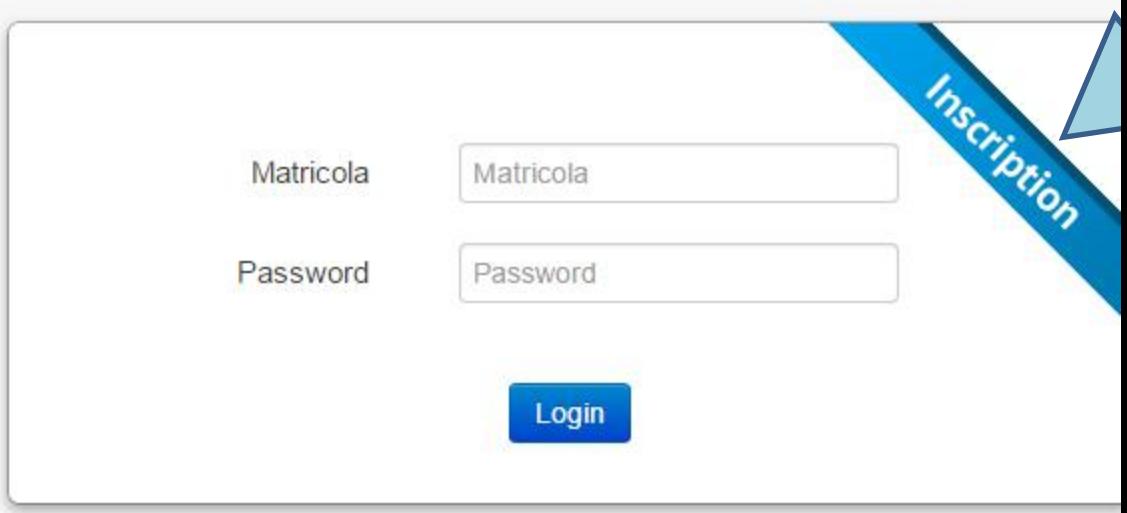

## **Conservate bene questi dati che vi saranno richiesti ad ogni connessione**

Gestione e Organizzazione del Lettorate Gestion et organisation du lecto

Home **Storico Esami Profilo** 

₹

Dalla parte del docente, ci sono tutte le sessione di esami.

Dalla parte dello studente, potrete prenotarvi all'esame, sapere il giorno, l'ora scritto e idem per l'appello orale che dovrete scegliere tra i 3 appelli ordinari p

## Anno Accademico 2014/2015

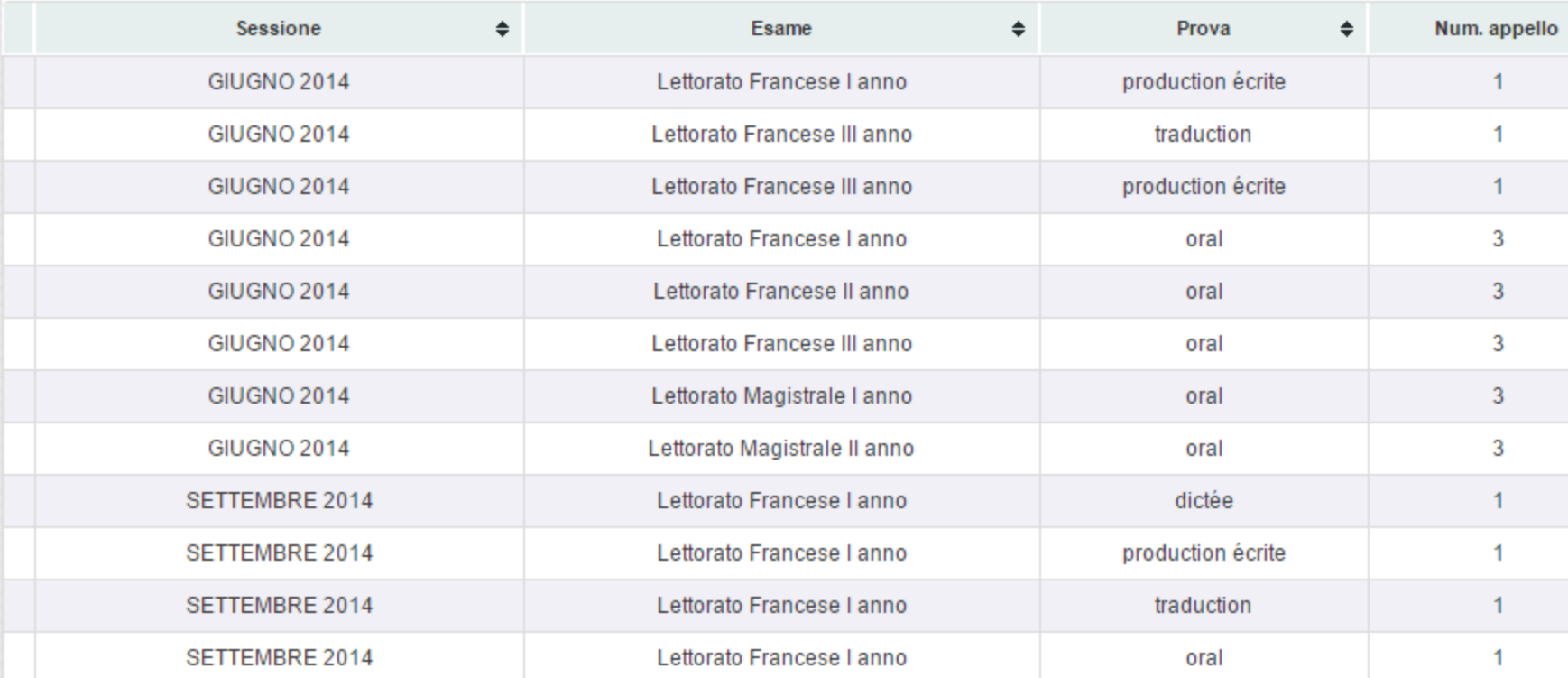

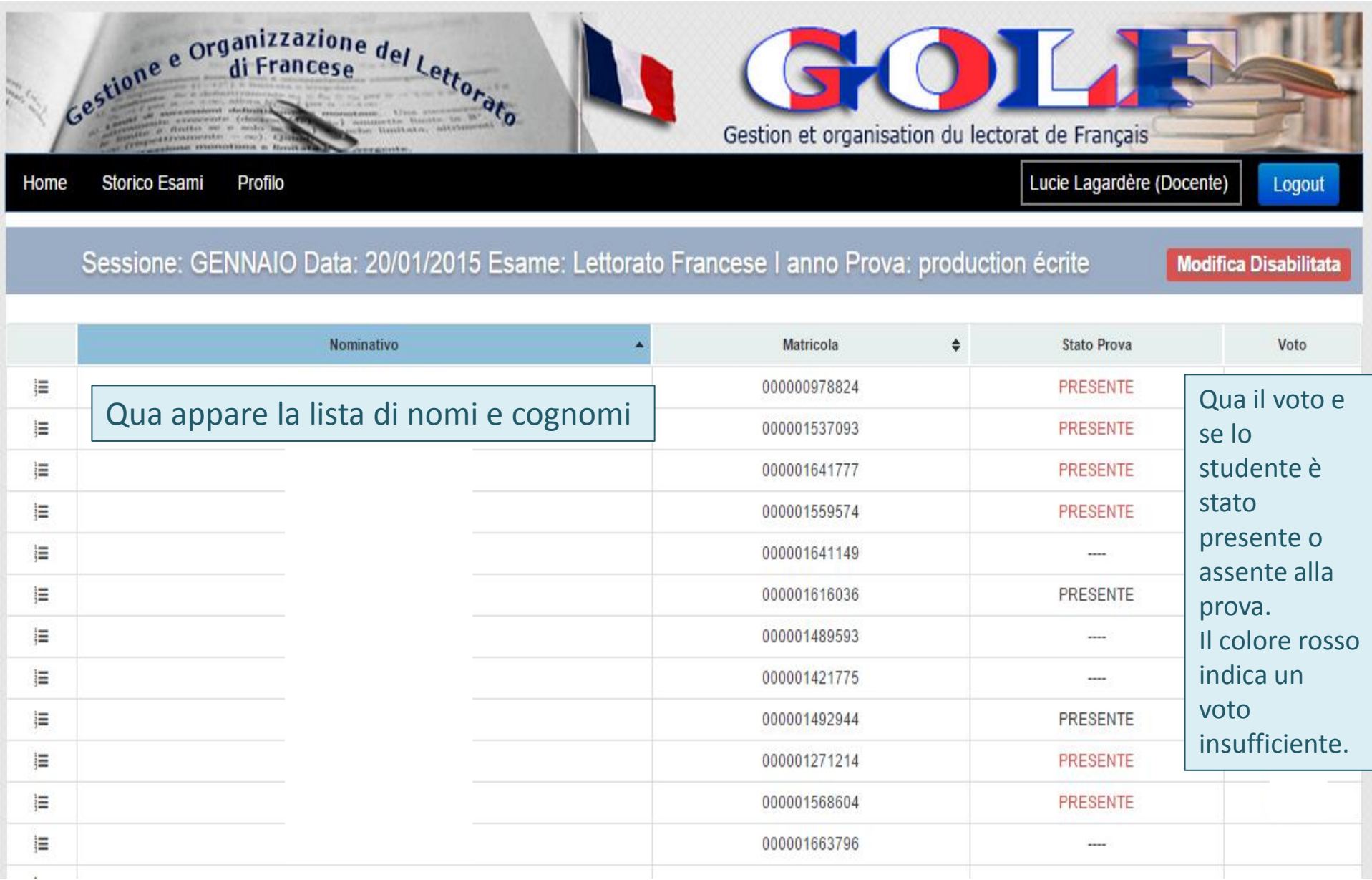